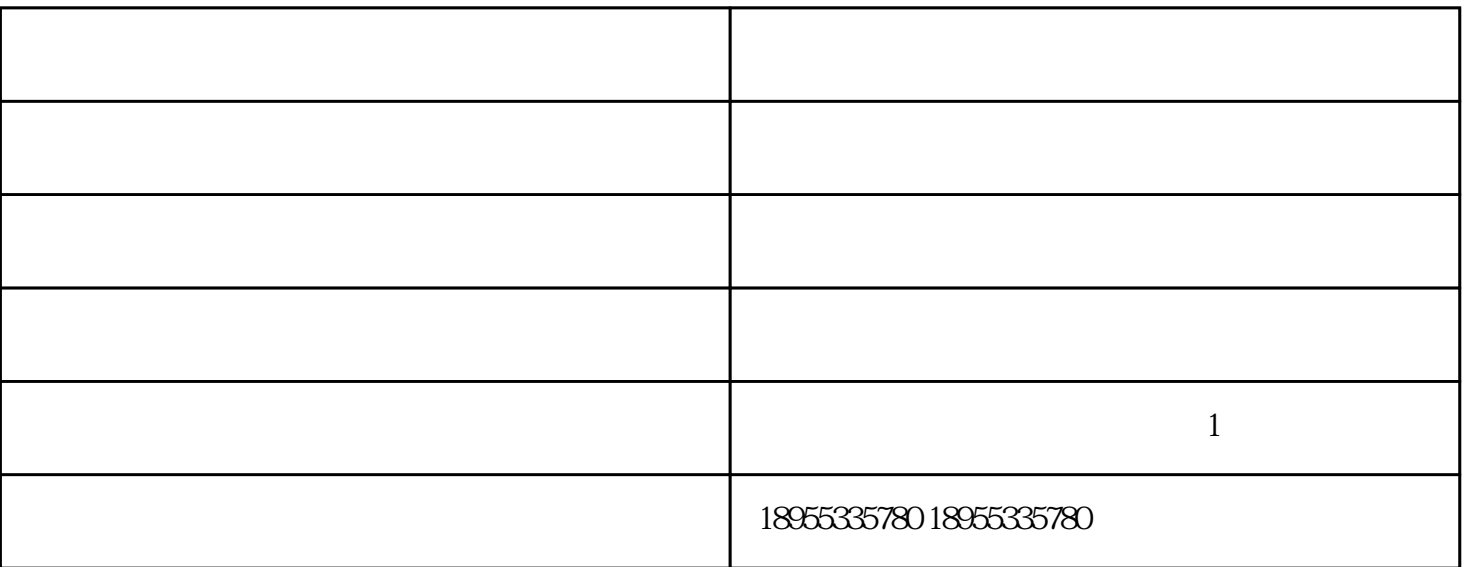

 $2<sub>1</sub>$ 

 $3\,$ 

 $4$ 

 $5$ 

,  $R$ 

 $1$ 

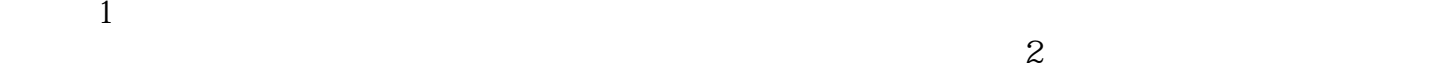

 $500~600$ mm,  $800$ mm

浦口区加气块-立马建筑材料公司-保温加气块由马鞍山立马新型建筑材料有限公司提供。马鞍山立马新  $\mu$ 

 $\sim$  1

和服务回馈社会,并欢迎广大新老客户光临惠顾,真诚合作、共创美好未来。立马建筑材料——您可信